## Les structures de contrôle en C

Alternative: **if-else**Choix Multiple: **switch-case… goto**

Itérations: **for, while, do-while** Rupture de Contrôle: **break, continue, return** 

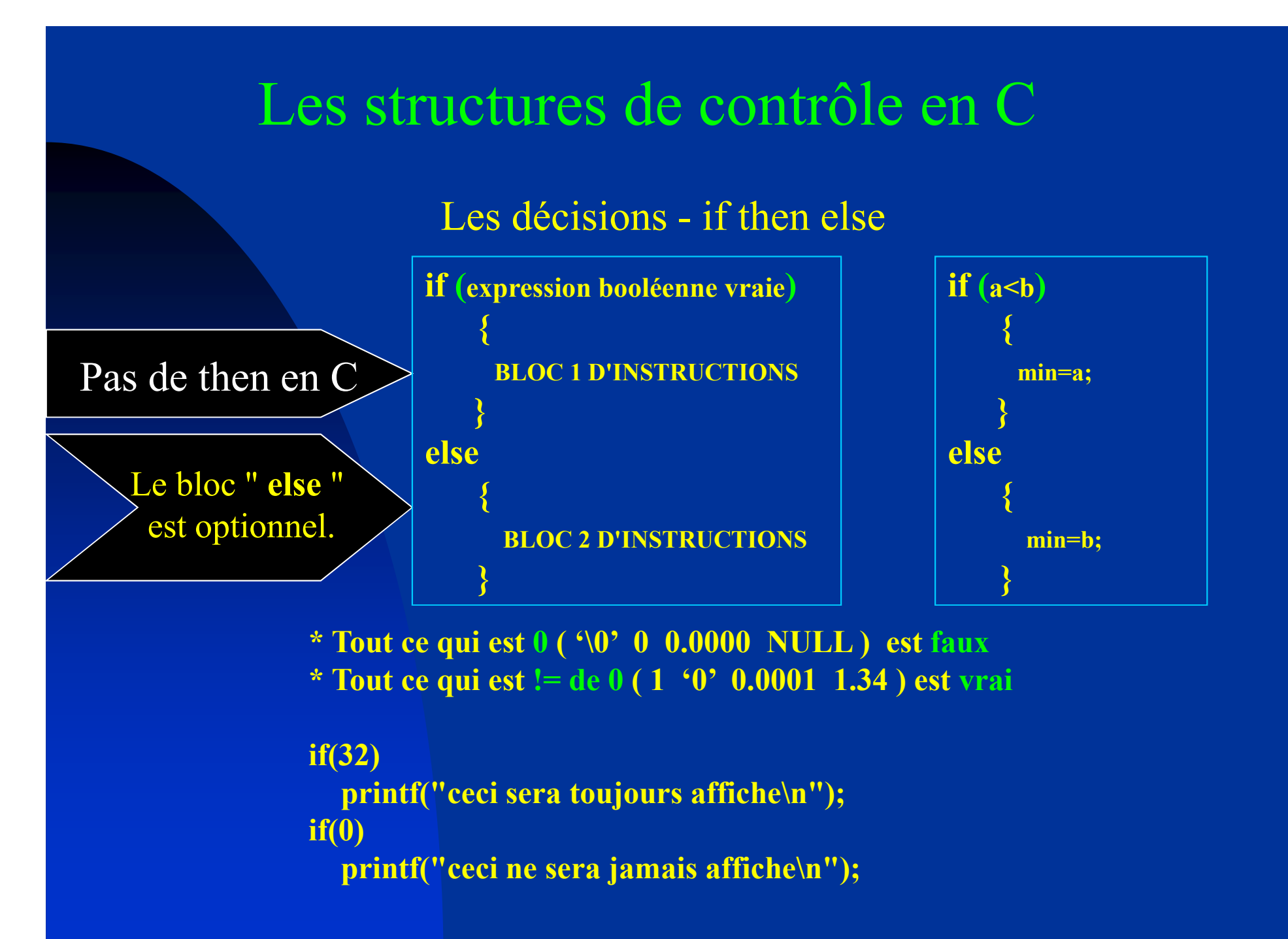

**if**  $(i < 10)$  **i**++; **La variable i ne sera incrémentée que si elle a une valeur inférieure à 10.if**  $(i == 10)$  i++;  $=$   $=$  et pas = **La variable i ne sera incrémentée que si elle est égale à 10.if (!recu) printf ("rien reçu\n");Le message "rien reçu" est affiché si recu vaut zéro.**

```
if ((!recu) && (i < 10)) i++;i ne sera incrémentée que si recu vaut zéro et i<10.
```

```
Si plusieurs instructions, il faut les mettre entre accolades.
```

```
if ((!recu) && (i < 10) && (n!=0) }{
i++;moy = som/n;printf(" la valeur de i = %d et moy=%f\uparrow n", i,moy) ;
}else {
printf ("erreur \n");i = i + 2; // i +=2;}
```
**if(delta != 0) <sup>=</sup> if(delta) if(delta == 0) <sup>=</sup> if(!delta) !**

# Attention!

**!**

Ne pas confondre  $=$  = (opérateur logique d'égalité) et = (opérateur d'affectation)

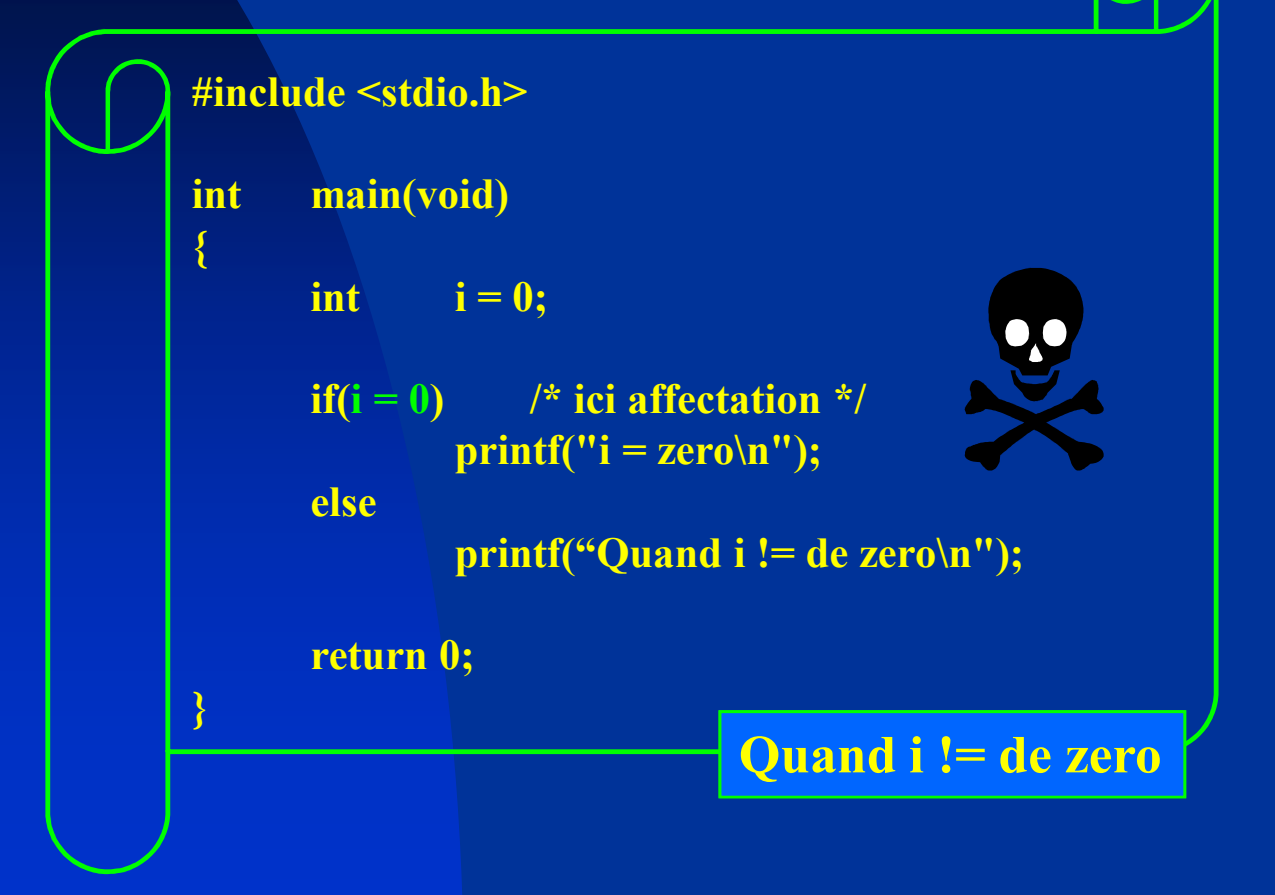

# **if emboîtés**

#### else est associé avec le if le plus proche

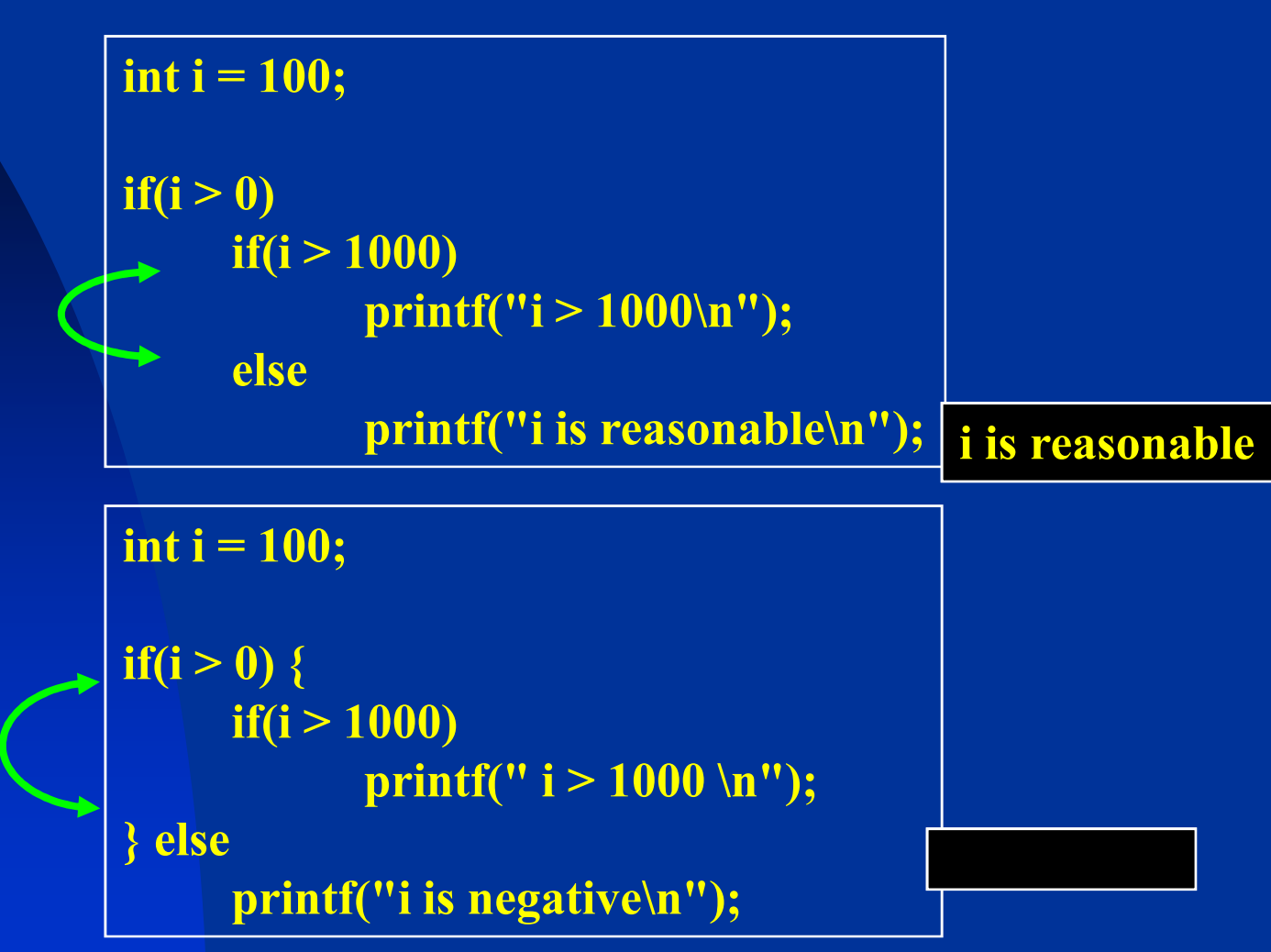

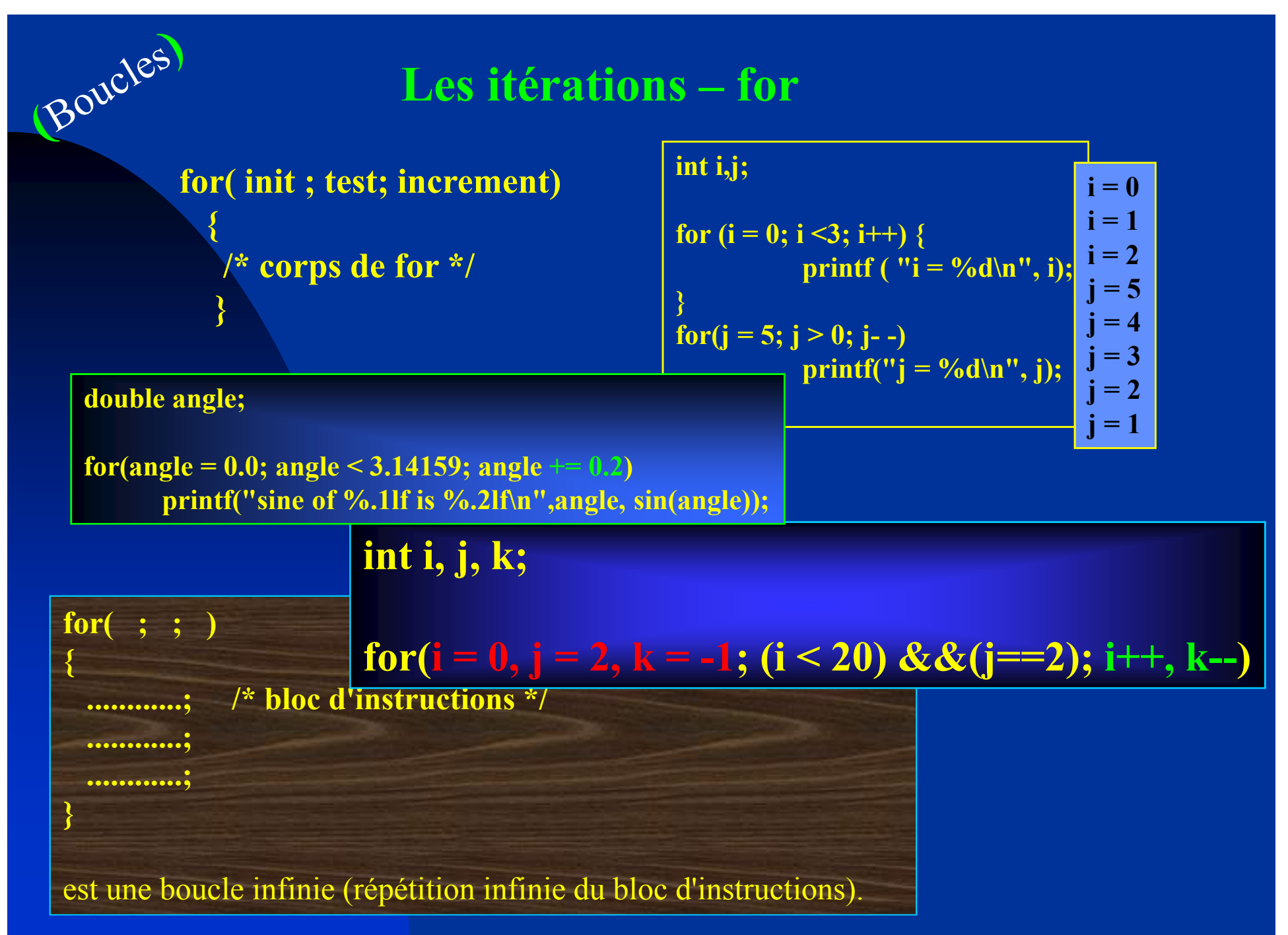

# Boucles LA BOUCLE TANT QUE ... FAIRE ...

**............;**

**}**

#### Boucle pré-testée

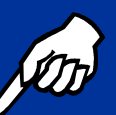

Il <sup>s</sup>'agit de l'instruction **while** : **tant que (expression vraie) faire{BLOC D'INSTRUCTIONS}**

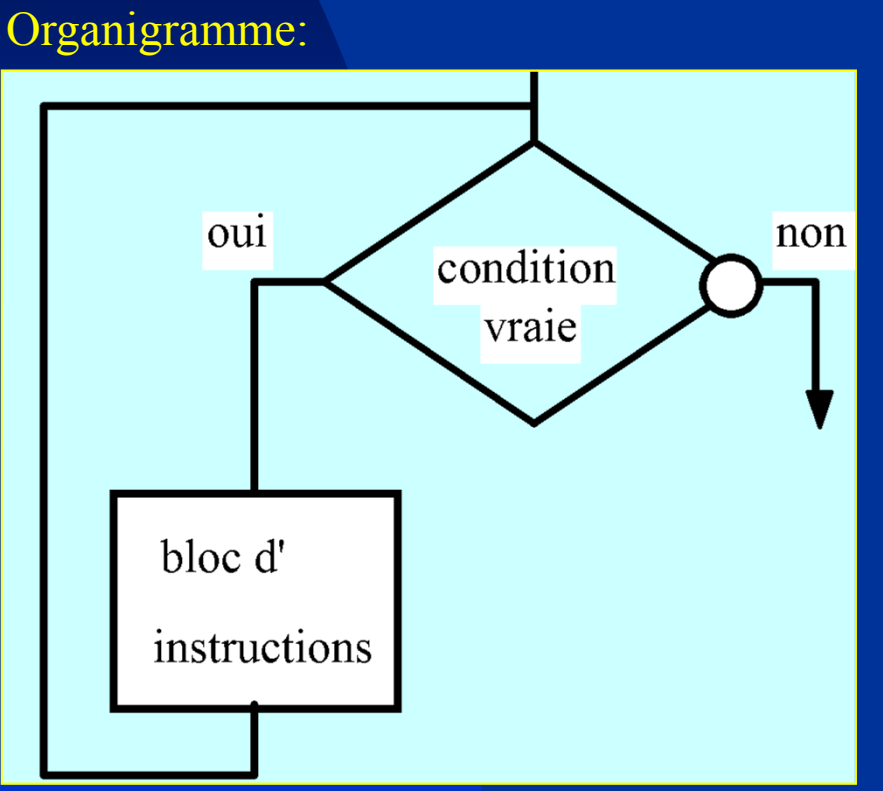

**tant que, pas jusqu'à ce que!**

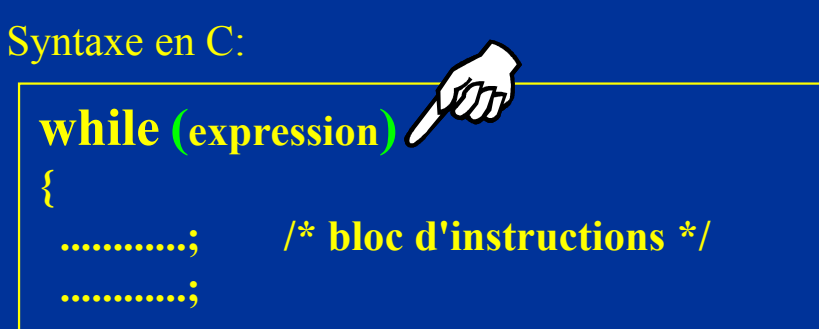

Le test se fait **d'abord,** le bloc d'instructions <sup>n</sup>'est pas forcément exécuté.

Rq: les {} ne sont pas nécessaires lorsque le bloc ne comporte qu'une seule instruction.

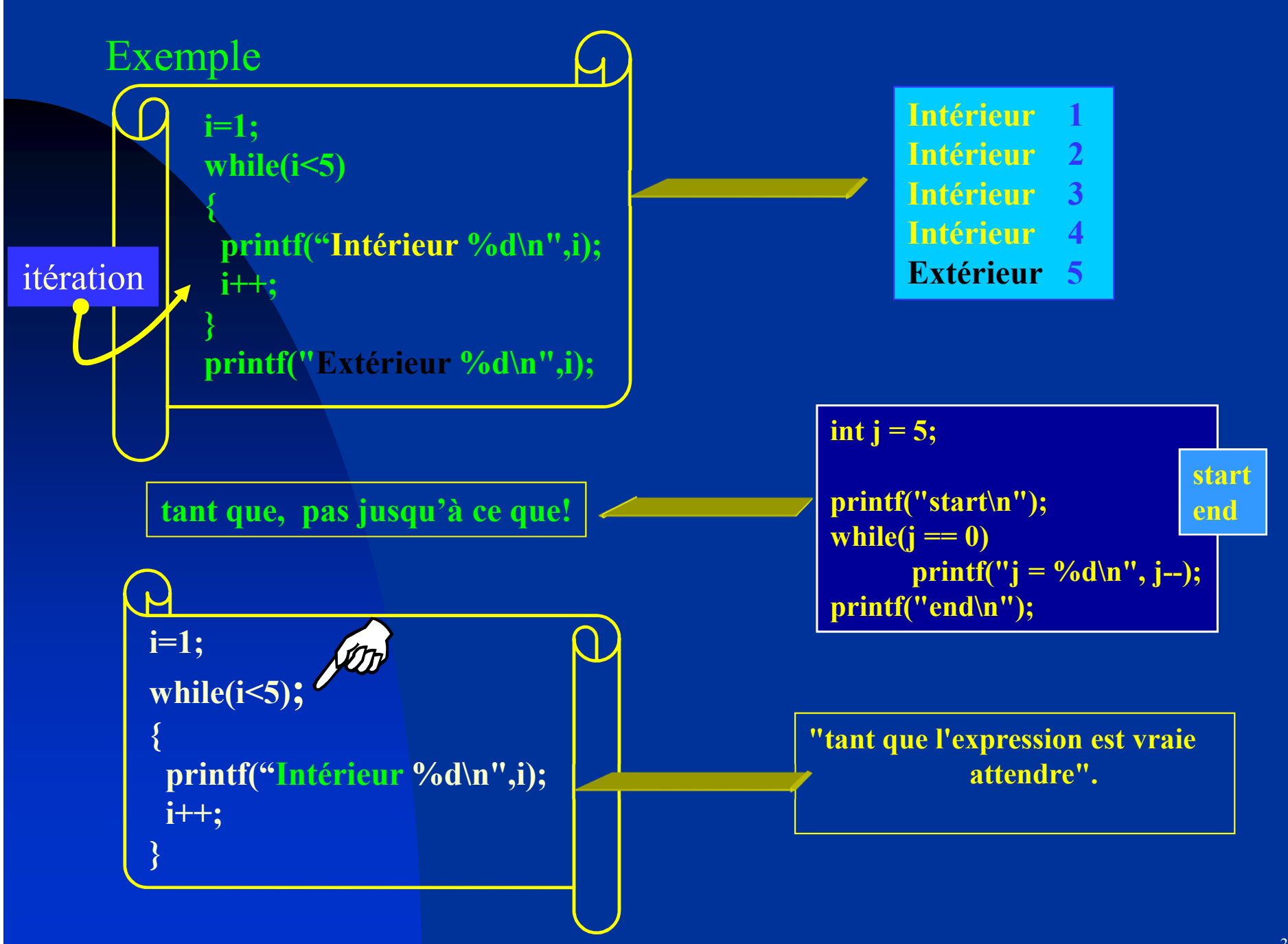

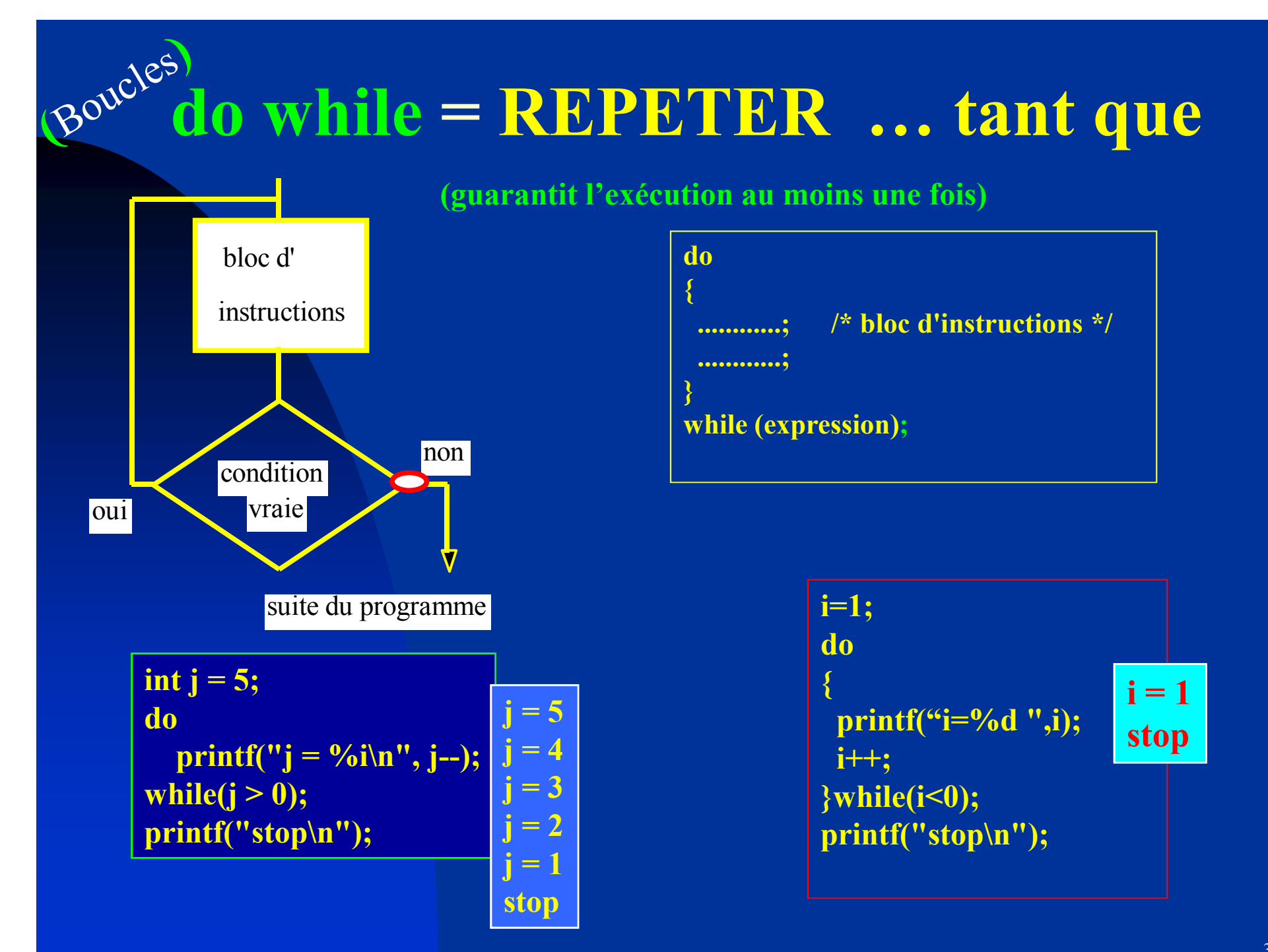

# **switch = AU CAS OU ... FAIRE ...**

**switch(variable de type char ou int)** /\* au cas où la variable vaut: \*/

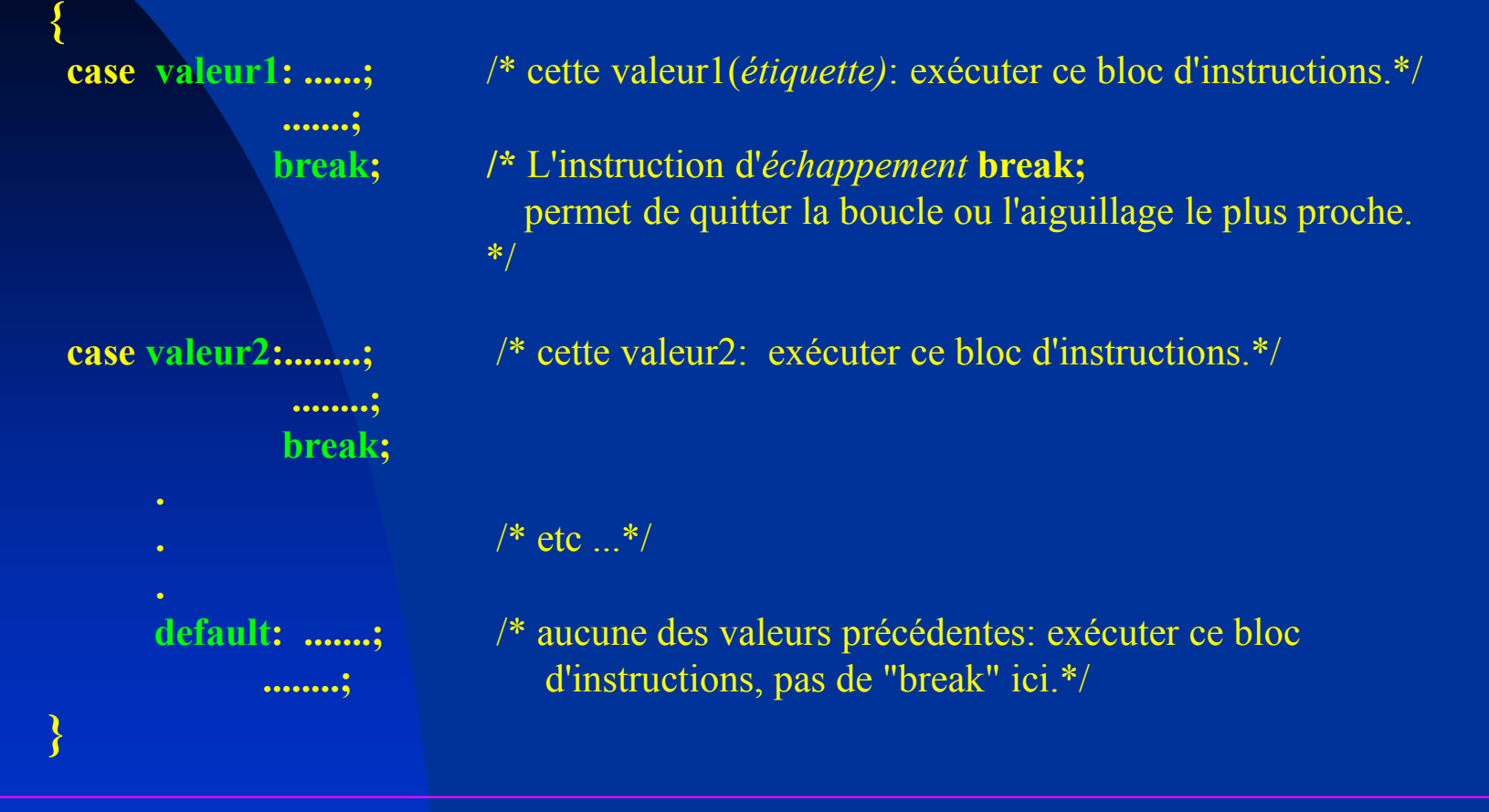

Le bloc "default" n'est pas obligatoire. valeur1, valeur2, .... doivent être des expressions **constantes. L'instruction switch correspond à une cascade d'instructions if ...else**

#### Cette instruction est commode pour les "menus":

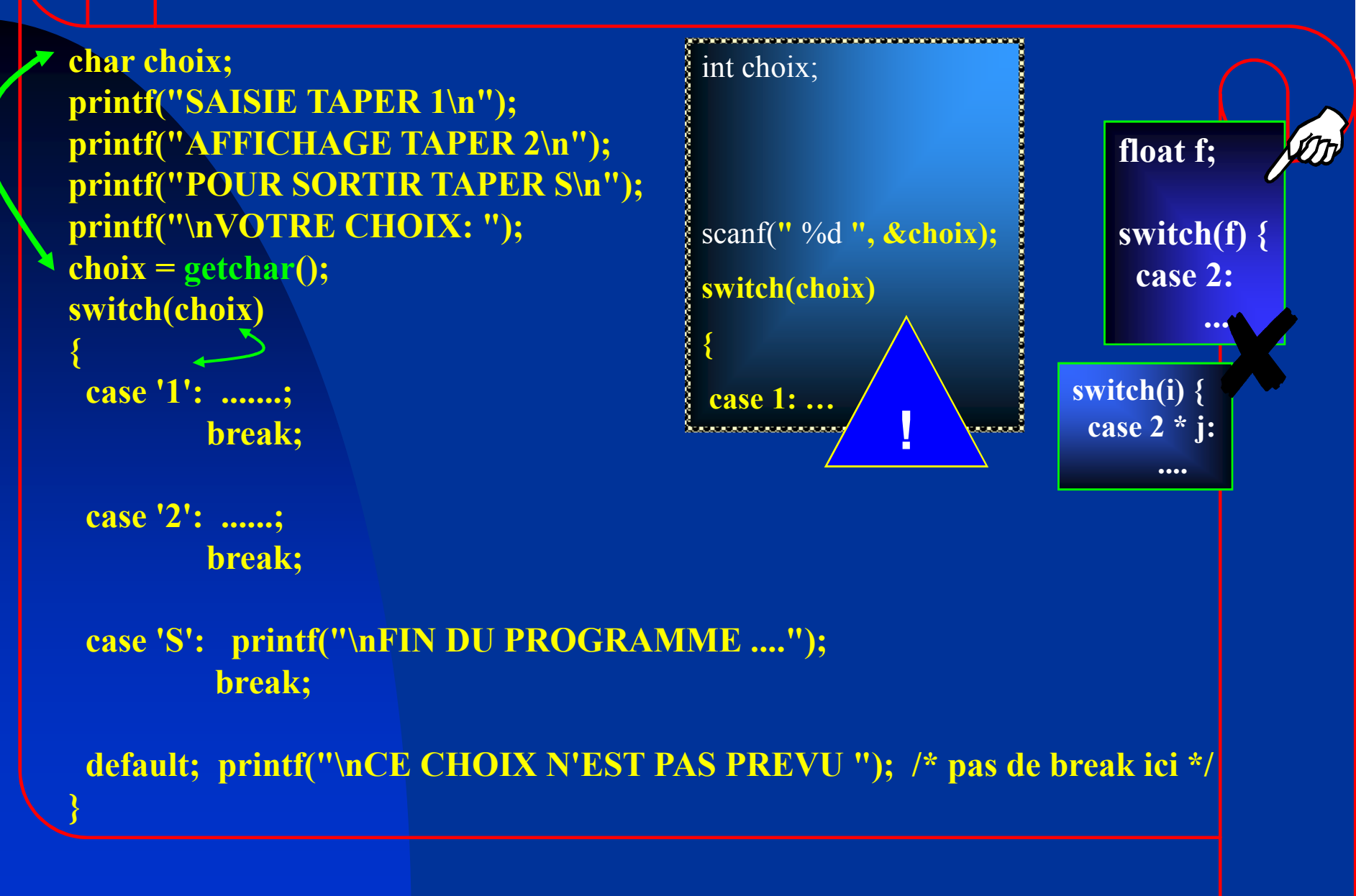

### **Instructions d'échappement**

**Pour rompre le déroulement séquentiel d'une suite d'instructions**

**Break;int i, j=1;char a;**for (i = -10; i <= 10; i++){ **while(j!=0) /\* boucle infinie \*/ {a=getchar();** $if(a = 'x')$ **break;}**}**Si x est tapée au clavierdu processus**  $\frac{1}{\sqrt{2}}$ 

Continue;for  $(i = -10; i \le 10; i++)$ {if (i == 0) continue; // pour éviter la division par zéroprintf(" %f", 1 / i);} $\sqrt{\mathsf{H}}$ 

**return**(expression); permet de sortir de la fonction qui la contient

exit (expression); **(expression); La fonction est interrompu. expression : un entier indiquant le code de terminaison** 

### goto étiquette

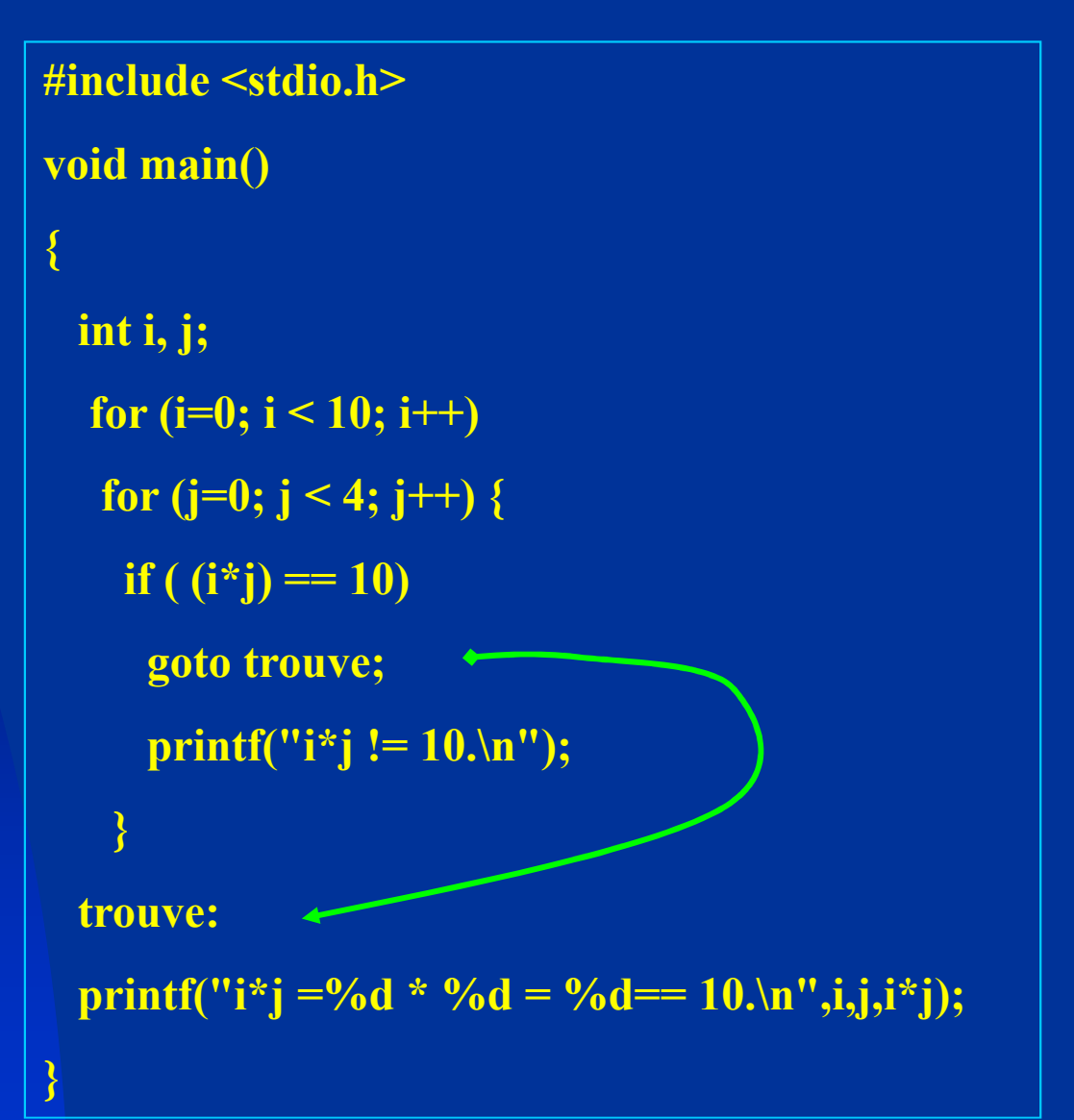